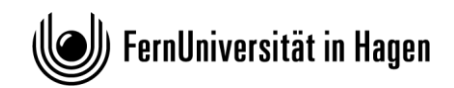

## **FAKULTÄT FÜR WIRTSCHAFTS-WISSENSCHAFT**

Lehrstuhl für BWL, insbes. Bankund Finanzwirtschaft Univ. Prof. Dr. Rainer Baule

## **Hinweise zum Runden**

Dieses Blatt gibt einige Hinweise, wie Zahlenangaben in Klausur- und Einsendeaufgaben sowie in Seminar- und Abschlussarbeiten zu runden sind. Das Runden erfolgt grundsätzlich *kaufmännisch*, d. h., die Ziffern 0 bis 4 werden abgerundet und die Ziffern 5 bis 9 werden aufgerundet. Dabei ist es nicht sinnvoll, eine feste Zahl an *Nachkommastellen* vorzuschreiben, da diese von der gewählten Einheit bzw. Skalierung einer Größe abhängen. Eine Angabe von 3.671.286,45 Euro ist beispielsweise wesentlich genauer als eine Angabe von 3,67 Mio. Euro, obwohl beide Angaben dieselbe Zahl an Nachkommastellen aufweisen. Entscheidend ist daher die Zahl der *gültigen Stellen*, also die Gesamtzahl an Stellen ohne etwaige Nullen nach dem Komma. So haben etwa folgende Angaben jeweils vier gültige Stellen:

- 1.234
- 123,4
- 12,34
- 1,234
- $\blacksquare$  0,1234
- 0,01234
- 0,001234

Die folgenden Rundungsregeln beziehen sich, sofern nicht anders angegeben, auf das **Endergebnis**.

Für **Klausuren und Einsendeaufgaben** gelten folgende Grundregeln (sofern nicht im Einzelfall anders angegeben):

- Für monetäre Größen (im Folgenden beispielhaft in EUR):
	- o Unter 1 EUR: 4 gültige Stellen
		- **0,1234 EUR**
		- **0,01234 EUR**
		- **0,001234 EUR**
		- **0.0001234 EUR**
	- o Zwischen 1 EUR und 1.000 EUR: 2 Nachkommastellen (entspricht 3 bis 5 gültigen Stellen)
		- $-1,23$  EUR

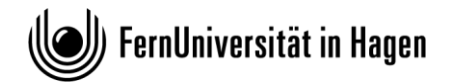

- **12,34 EUR**
- **123,45 EUR**
- o Zwischen 1.000 EUR und 1.000.000 EUR: keine Nachkommastelle (entspricht 4 bis 6 gültigen Stellen)
	- **1.234 EUR**
	- $-12.345$  FUR
	- **123.456 EUR**
- o Über 1 Mio. oder 1 Mrd. EUR: Angabe in Mio. oder Mrd. EUR mit 3 Nachkommastellen (entspricht 4 bis 6 gültigen Stellen)
	- **1,234 Mio./Mrd. EUR**
	- **12,345 Mio./Mrd. EUR**
	- **123,456 Mio./Mrd. EUR**
- Für Prozentwerte:
	- o Unter 1 %: 4 gültige Stellen
		- $-0.1234%$
		- $-0,01234%$
		- $-0.001234%$
		- $-0.0001234%$
	- o Zwischen 1 % und 100 %: 2 Nachkommastellen (entspricht 3 bis 4 gültigen Stellen)
		- $-1.23 \%$
		- $-12,34%$
	- o Über 100 %: 4 gültige Stellen
		- $-123,4%$
		- $-1234%$
- Für sonstige Angaben: 4 gültige Stellen (s. o).

Bei **Zwischenergebnissen** sollten Sie *mindestens* so viele gültige Stellen wie beim Endergebnis verwenden, in jedem Fall mindestens 4 gültige Stellen.

*Falls Sie in der Klausur unsicher sein sollten, verwenden Sie lieber zu viele Stellen als zu wenige. Sie sind stets auf der sicheren Seite, wenn Sie mit 6 gültigen Stellen rechnen.*

Für **Seminar- und Abschlussarbeiten** gilt im Grundsatz Gleiches wie für Klausur- und Einsendearbeiten. Allerdings hat die Regel "lieber zu viel als zu wenig" hier keine Allgemeingültigkeit. Falls Sie beispielsweise Zahlen selbst berechnen, ist zu beachten, dass das Ergebnis nicht genauer sein kann als die Ausgangswerte. Es sollte daher höchstens eine gültige Stelle mehr als bei der Ausgangsgröße angegeben werden. Eine Angabe "ca. 200 Meilen" hat eine gültige Stelle – es ist daher nicht sinnvoll, sie als "ca. 321,869 Kilometer" auszudrücken, sondern als "ca. 320 Kilometer".